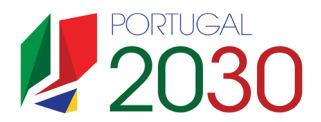

## **Modelo de Preenchimento EVF - Guião**

A presente ferramenta foi desenvolvida com o objetivo de sustentar a avaliação financeira dos projetos de investimentos, cofinanciados pelo Programa , no período de programação 2021-2027, em linha com o ponto 2.5 do documento "Orientações para a Elaboração do Estudo de Viabilidade Financeira 2030".

Os pressupostos assumidos devem ser suportados por informação relevante e estarem correlacionados com os todos os mapas. Os documentos de suporte devem ser integralmente remetidos.

O presente instrumento de trabalho é composto de 11 folhas de cálculo:

I. Apuramento das Receitas Operacionais Líquidas I.1 Check-List I.2 Base I.3 Investimento e Custos de Substituição I.4 Receitas Operacionais I.5 Custos Operacionais I.6 Cálculo da Receita Líquida Operacional I.7 Cálculos Auxiliares II. Apuramento do Indicadores de Desempenho Financeiro II.1 Valor Residual II.2 Análise da Rentabilidade III. Sustentabilidade Financeira IV. Défice de Financiamento

**Instruções de preenchimento:**

1. As folhas de cálculo encontram-se protegidas. Apenas podem ser inseridos valores e texto nas células predefinidas e destacadas em tons de "azul claro", excetuando a folha de cálculo "I.7 CálculosAuxiliares", na qual não existe qualquer restrição. As células destacadas em tons de "azul escuro" estão protegidas, não sendo possível efetuar qualquer edição. No entanto, para efeitos de transparência do procedimento, é possível verificar as fórmulas utilizadas selecionando as respetivas células.

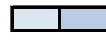

Células para edição de texto e valores pelo Beneficiário

Células bloqueadas e/ou de calculo automático

**2.** Para confirmação da metodologia e dos pressupostos utilizados no Estudo de Viabilidade Financeira (EVF), deve ser preenchida a folha de cálculo **"I.1 Check-List"**, fornecendo a descrição dos pressupostos assumidos e a indicação dos documentos justificativos apresentados em anexo.

**3.** Para incorporação no EVF dos pressupostos relativos ao período de referência, vida útil e IPC, deve proceder-se ao preenchimento da folha de cálculo **"1.2. Base".**

**4.** Para confirmação se a operação gera, ou não, receita operacional líquida positiva, deve proceder-se ao preenchimento das folhas de cálculo "**I.3 Invest+Substuição", "I.4 ReceitasOperacionais", "I.5 CustosOperacionais", "I.6 CálculoReceitasOperacionais" e "I.7 CálculosAuxiliares**" (caso seja necessário).

Caso o projeto seja sinalizado como **Projeto Gerador de Receitas Operacionais Líquidas Positivas,** deve seguir-se a análise para a folha de cálculo seguinte. Caso seja um **Projeto Não Gerador de Receitas Operacionais Líquidas**, o Beneficiário deve proceder obrigatoriamente à Análise de Sustentabilidade, preenchendo a folha de calculo **"III. SustentabilidadeFinanceira"**.

**5.** Confirmando-se que a operação gera receita operacional líquida positiva, procede-se ao preenchimento da folha de cálculo "**II.1 ValorResidual**", indicando qual a metodologia de cálculo adotada.

Na folha de cálculo **"II.1 ValorResidual",** devem ser preenchidas as receitas e os custos esperados entre o fim do período de referência e o fim da vida útil do investimento com maior duração. No caso de ser utilizado um método diferente, o mesmo, deve ser devidamente fundamentado e o seu apuramento demonstrado na respetiva folha.

6. A folha de cálculo "II.2 AnáliseRentabilidade" é preenchida automaticamente.

**7.** Para confirmação da sustentabilidade do investimento, em conformidade com o referido no ponto 2.5.6. das "Orientações para a elaboração de EVF deve ser preenchida a folha de cálculo **"III. SustentabilidadeFinanceira"**.

Caso a operação se revele geradora de receita operacional líquida negativa deve ser, obrigatoriamente, demonstrada a sua sustentabilidade financeira do investimento, através do preenchimento da referida folha.

**7.** O cálculo do défice de financiamento é automaticamente apurado na folha de cálculo **"IV. Défice Financiamento"**.

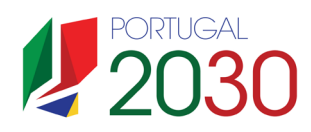

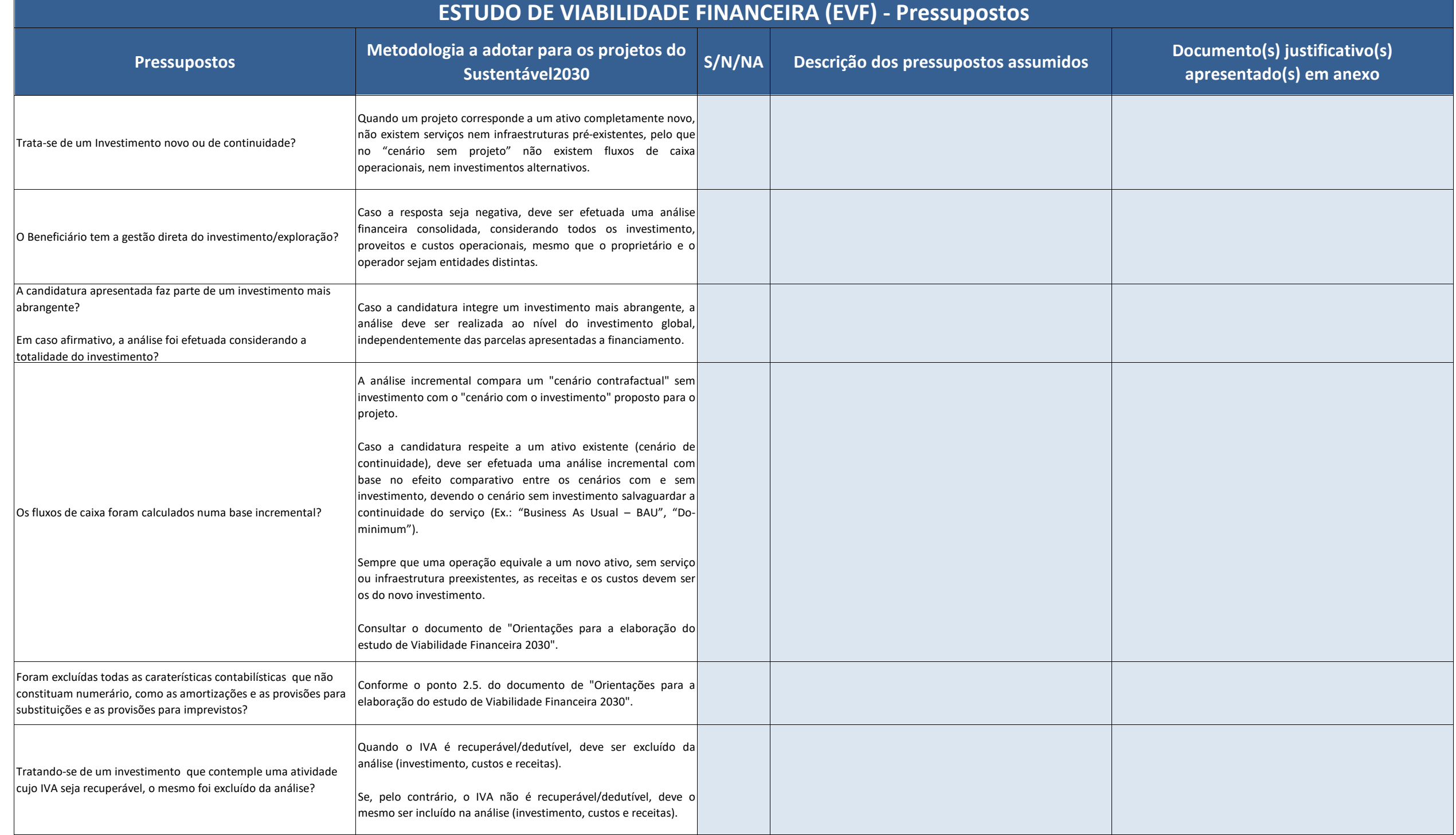

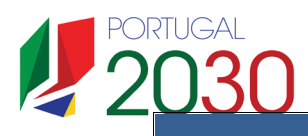

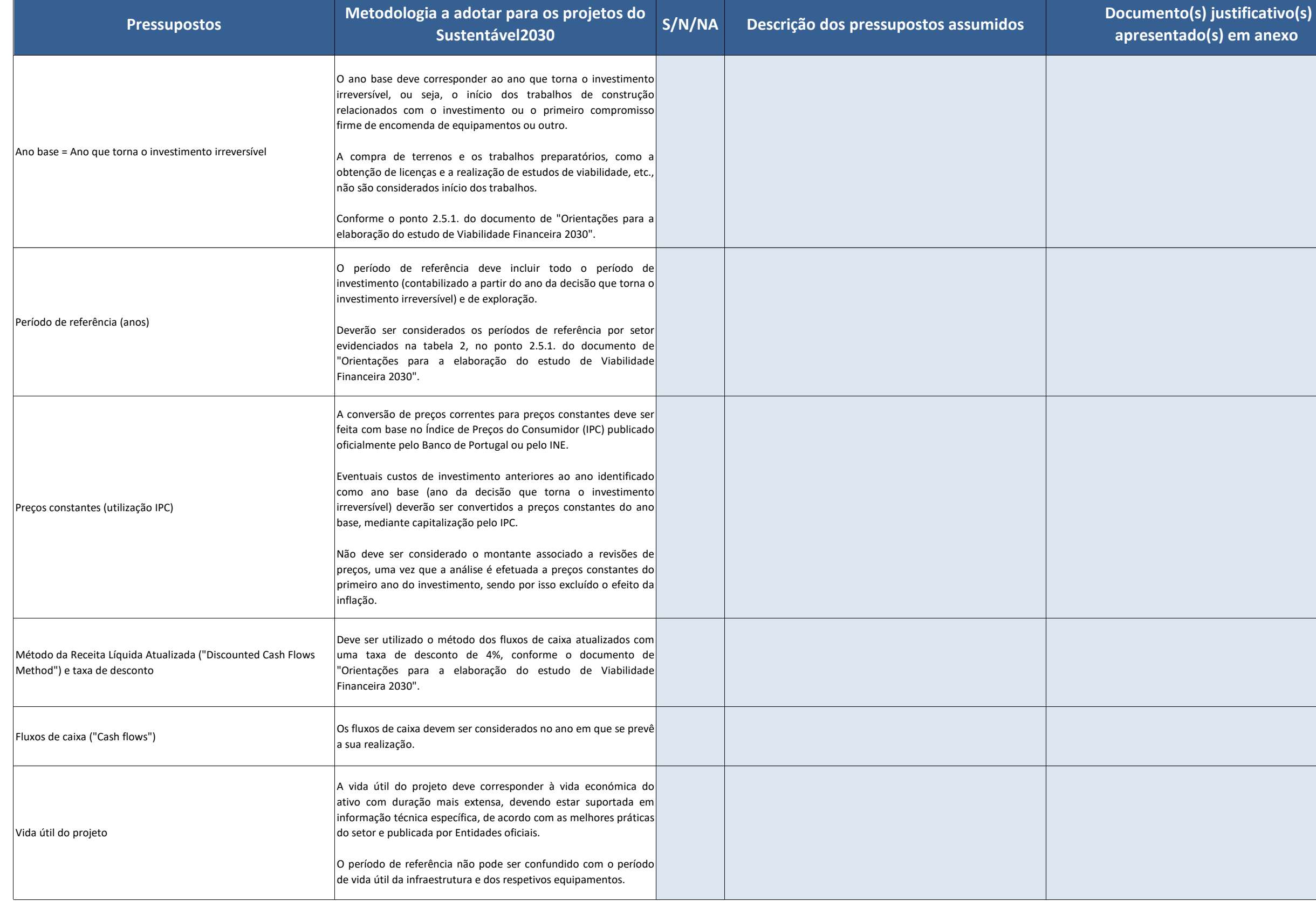

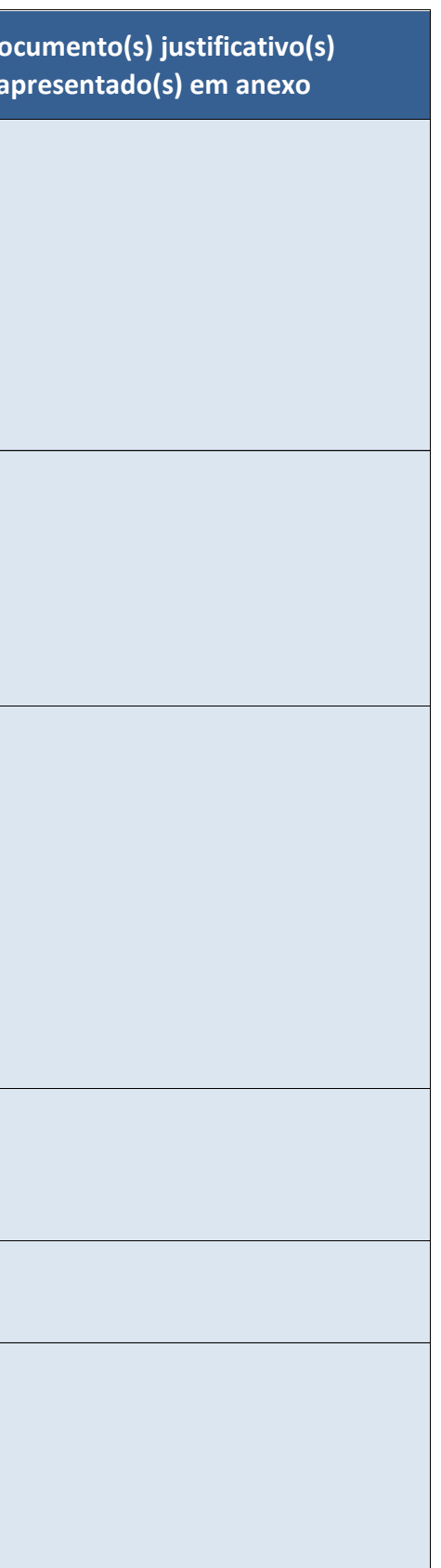

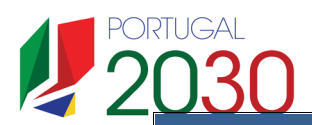

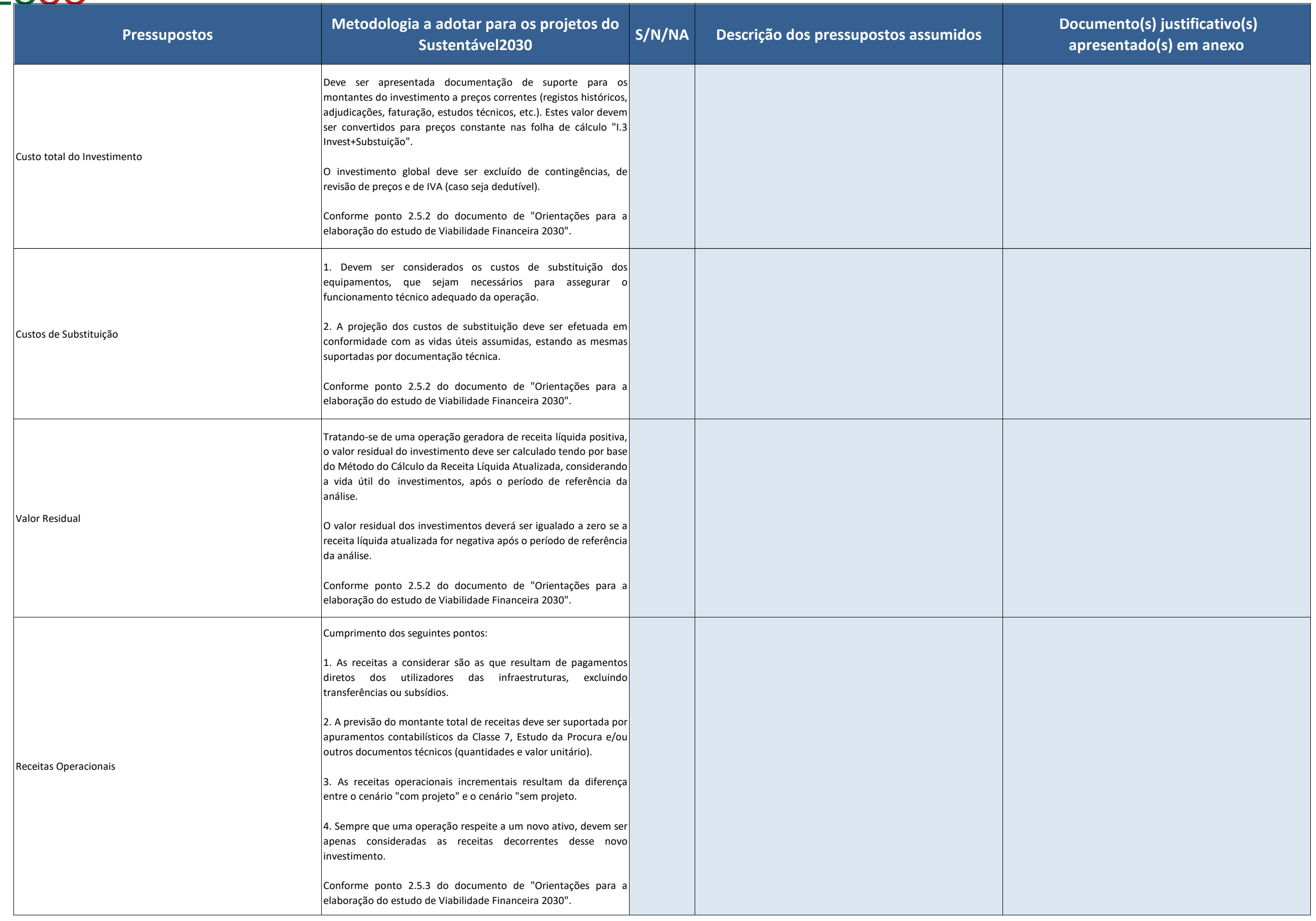

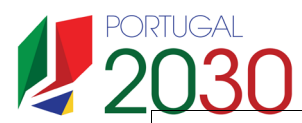

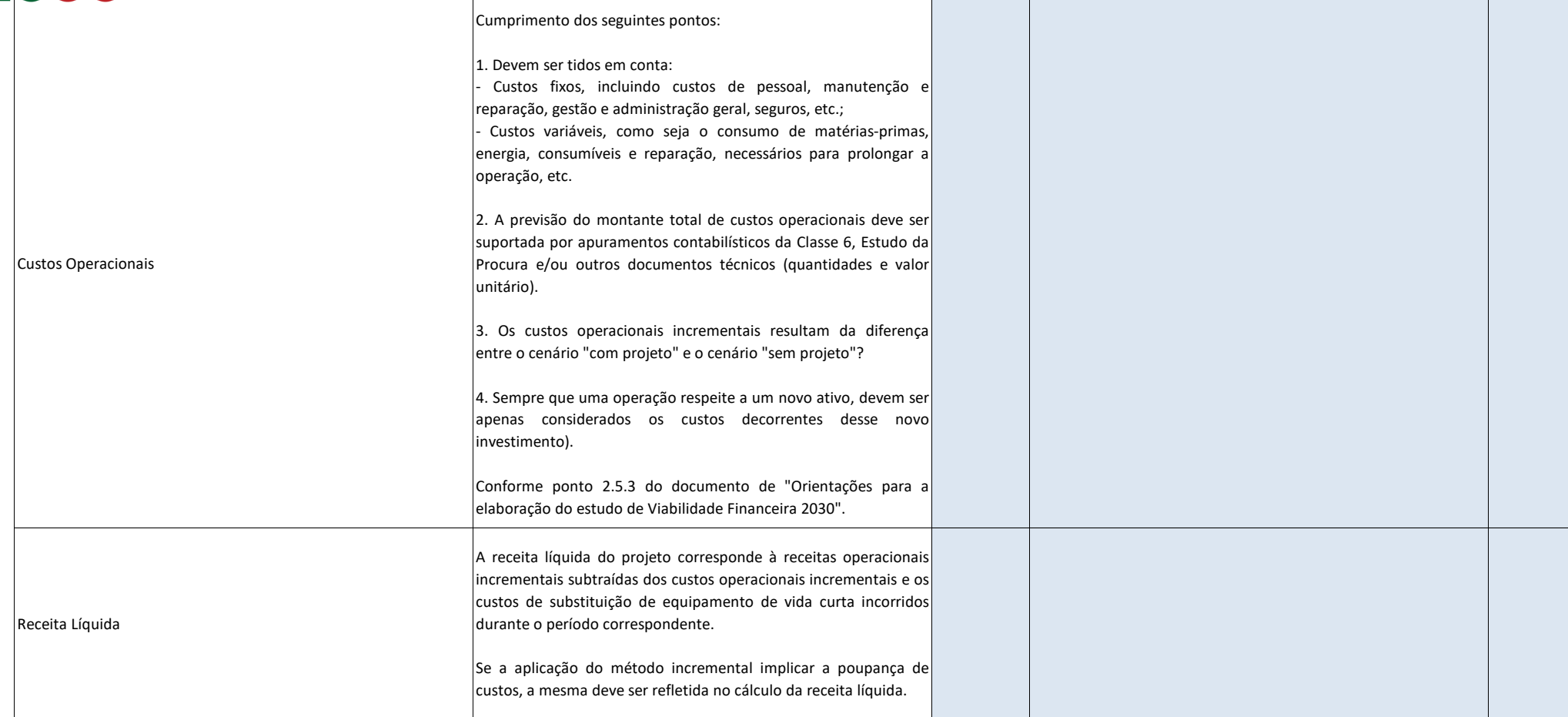

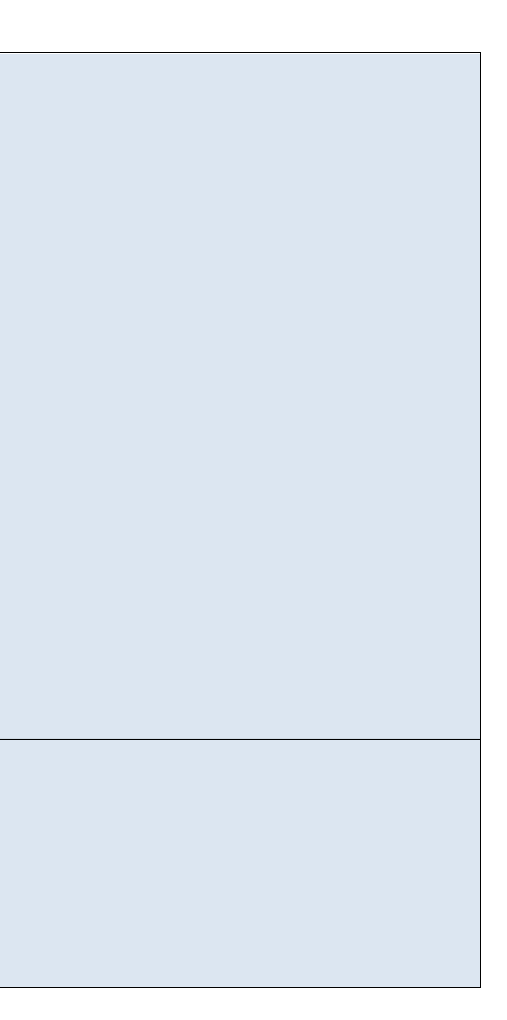

**Ano Base**

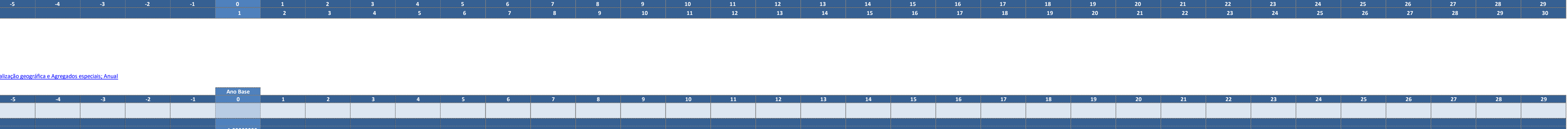

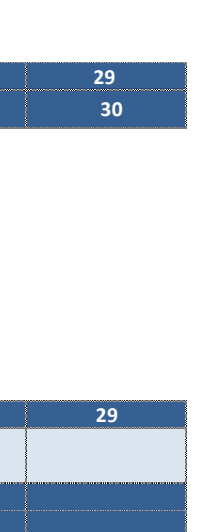

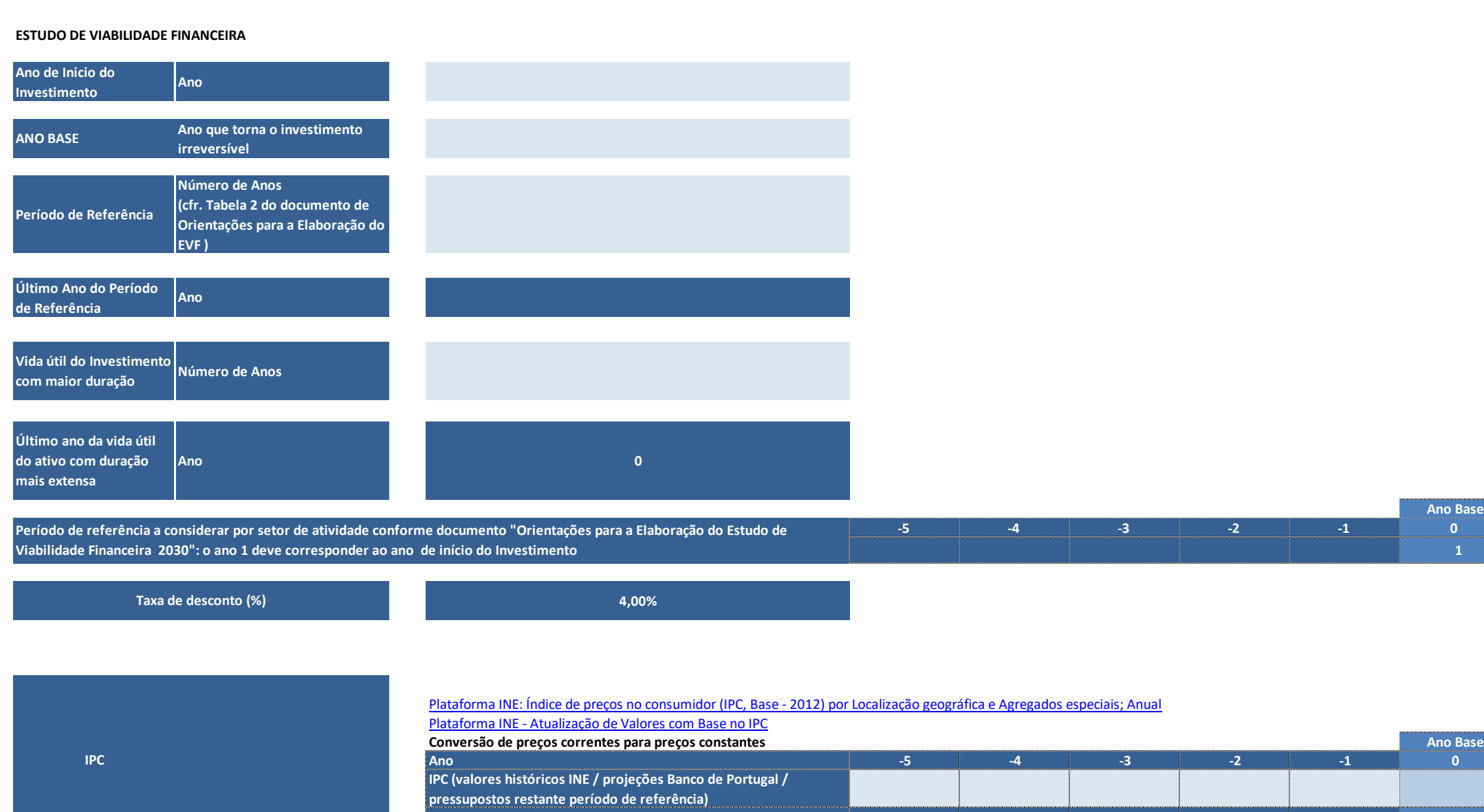

**Variação do IPC (para anos com IPC publicado)**

![](_page_5_Picture_1.jpeg)

![](_page_6_Picture_590.jpeg)

![](_page_6_Picture_591.jpeg)

Total receitas operacionais (valores incrementais a preços correntes)<br>Total receitas operacionais (valores incrementais a preços constantes)

![](_page_7_Picture_316.jpeg)

**Total receitas operacionais (valores incrementais a preços correntes) - - - - - - - - - - - - - - - - - - - - - - - - - - - - - - - - - - - -**

![](_page_7_Picture_317.jpeg)

![](_page_8_Picture_313.jpeg)

![](_page_8_Picture_314.jpeg)

![](_page_9_Picture_283.jpeg)

![](_page_9_Picture_284.jpeg)

**Receita liquida operacional atualizada** 

## **Qual a metodologia de cálculo do Valor Residual?**

**Método do cálculo da receita líquida atualizada - Preencher linhas 17 a 19**

![](_page_11_Picture_6.jpeg)

![](_page_11_Picture_153.jpeg)

![](_page_11_Picture_154.jpeg)

![](_page_12_Picture_260.jpeg)

![](_page_12_Picture_261.jpeg)

![](_page_12_Picture_3.jpeg)

![](_page_13_Picture_274.jpeg)

**Cash Flow Líquido Acumulado**

**Cash Flow**

![](_page_13_Figure_1.jpeg)

**Período de referência a considerar por setor de atividade conforme documento "Orientações para a Elaboração do Estudo de** 

![](_page_13_Picture_275.jpeg)

## **Apuramento do Défice de Financiamento**

![](_page_14_Picture_74.jpeg)